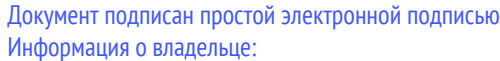

ФИО: Цыбиков Бэликто Батоевич

## Материально-технические условия реализации образовательной программы:

21.02.04 Землеустройство

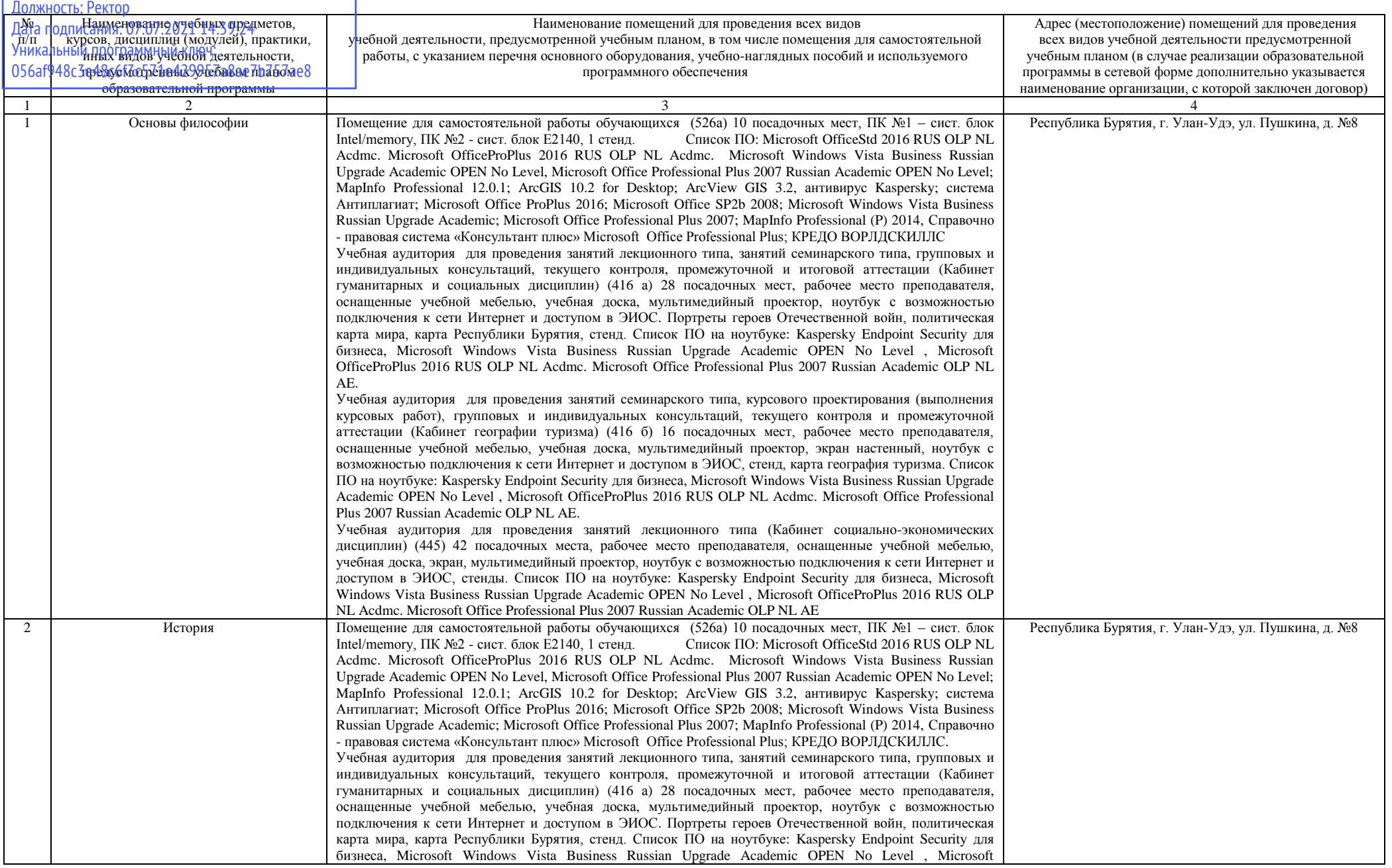

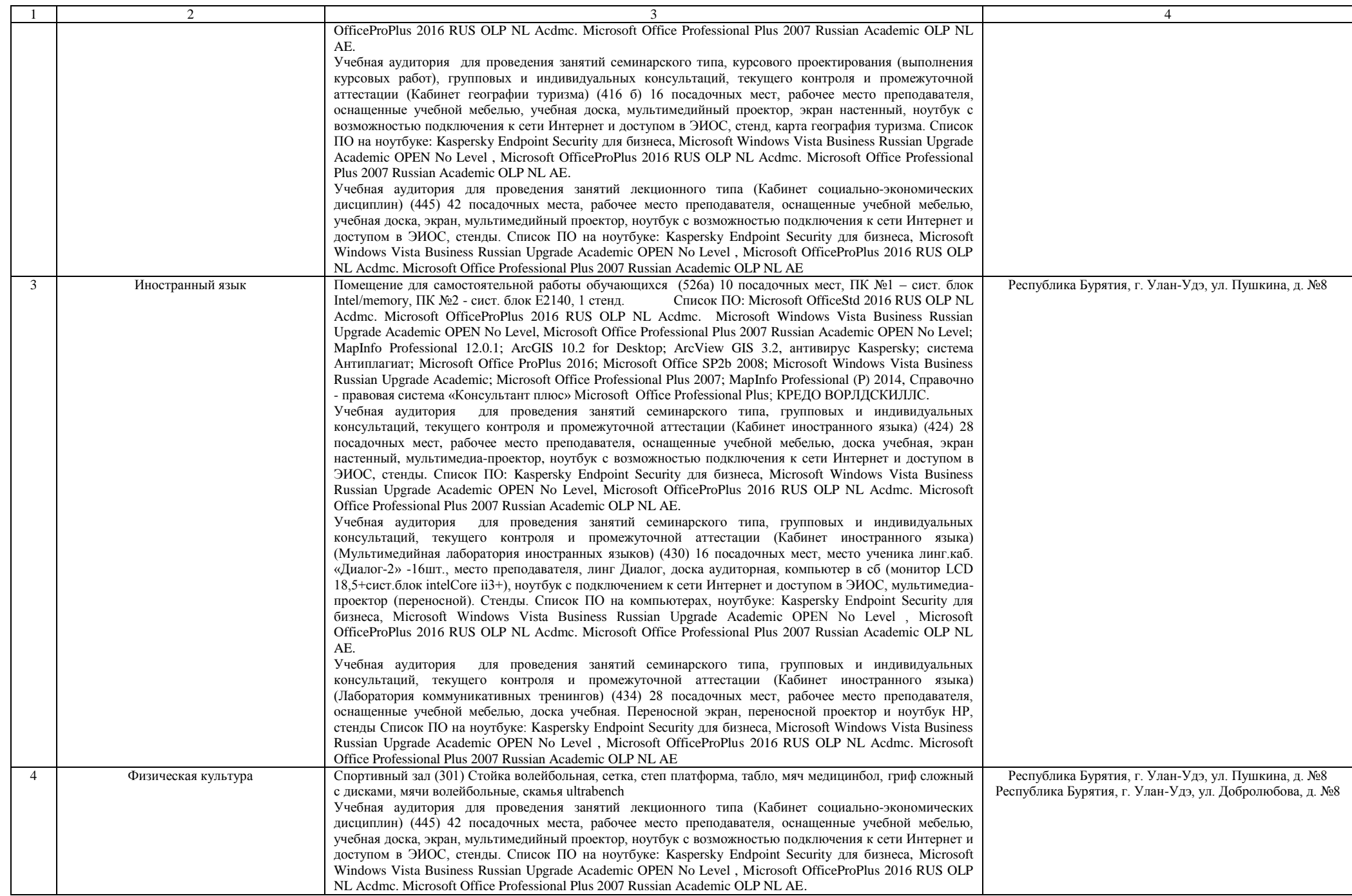

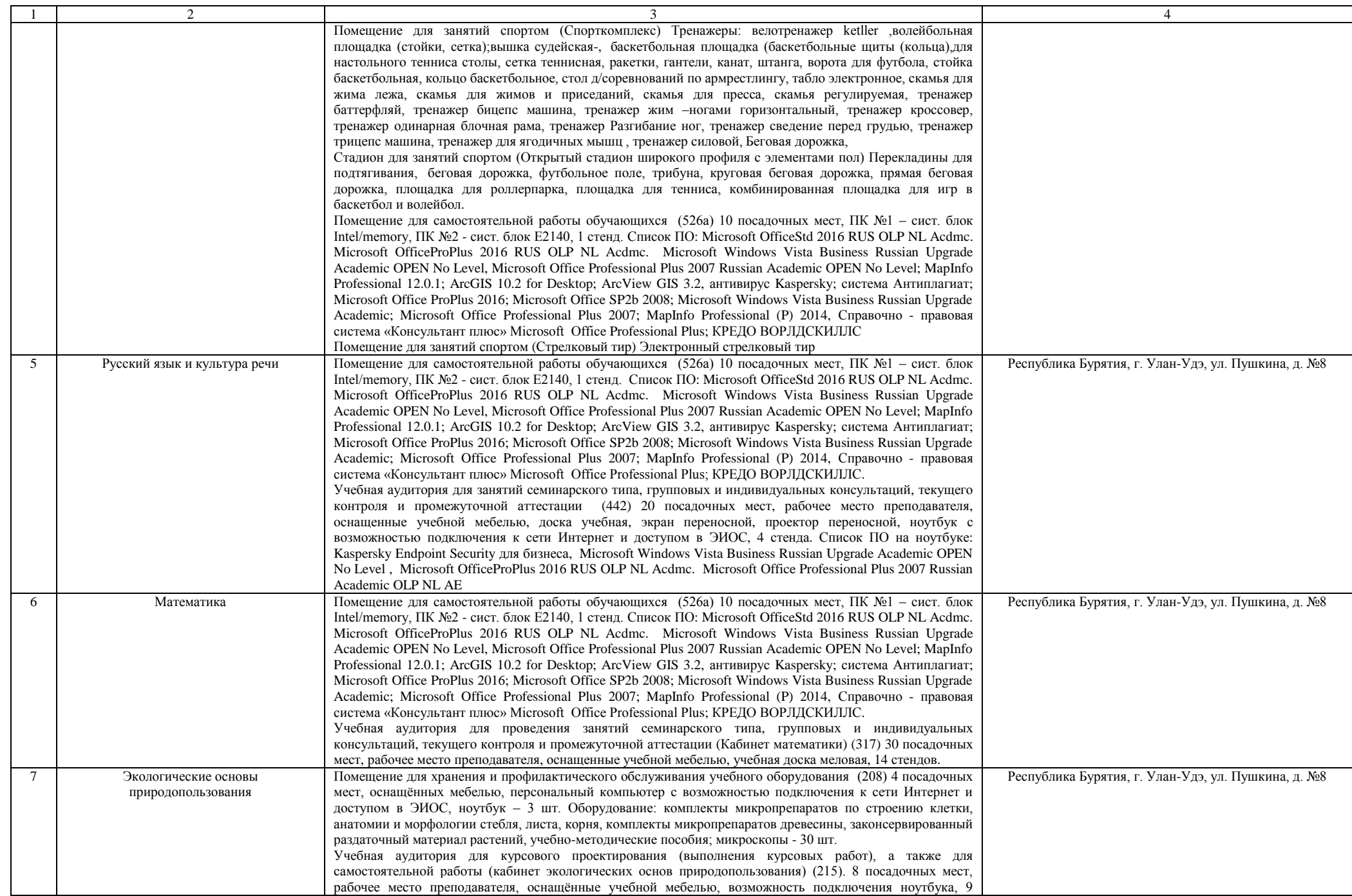

![](_page_3_Picture_248.jpeg)

![](_page_4_Picture_262.jpeg)

![](_page_5_Picture_262.jpeg)

![](_page_6_Picture_305.jpeg)

![](_page_7_Picture_358.jpeg)

![](_page_8_Picture_360.jpeg)

![](_page_9_Picture_426.jpeg)

![](_page_10_Picture_366.jpeg)

![](_page_11_Picture_614.jpeg)

![](_page_12_Picture_447.jpeg)

![](_page_13_Picture_469.jpeg)

![](_page_14_Picture_464.jpeg)

![](_page_15_Picture_279.jpeg)

![](_page_16_Picture_493.jpeg)

![](_page_17_Picture_317.jpeg)

![](_page_18_Picture_182.jpeg)